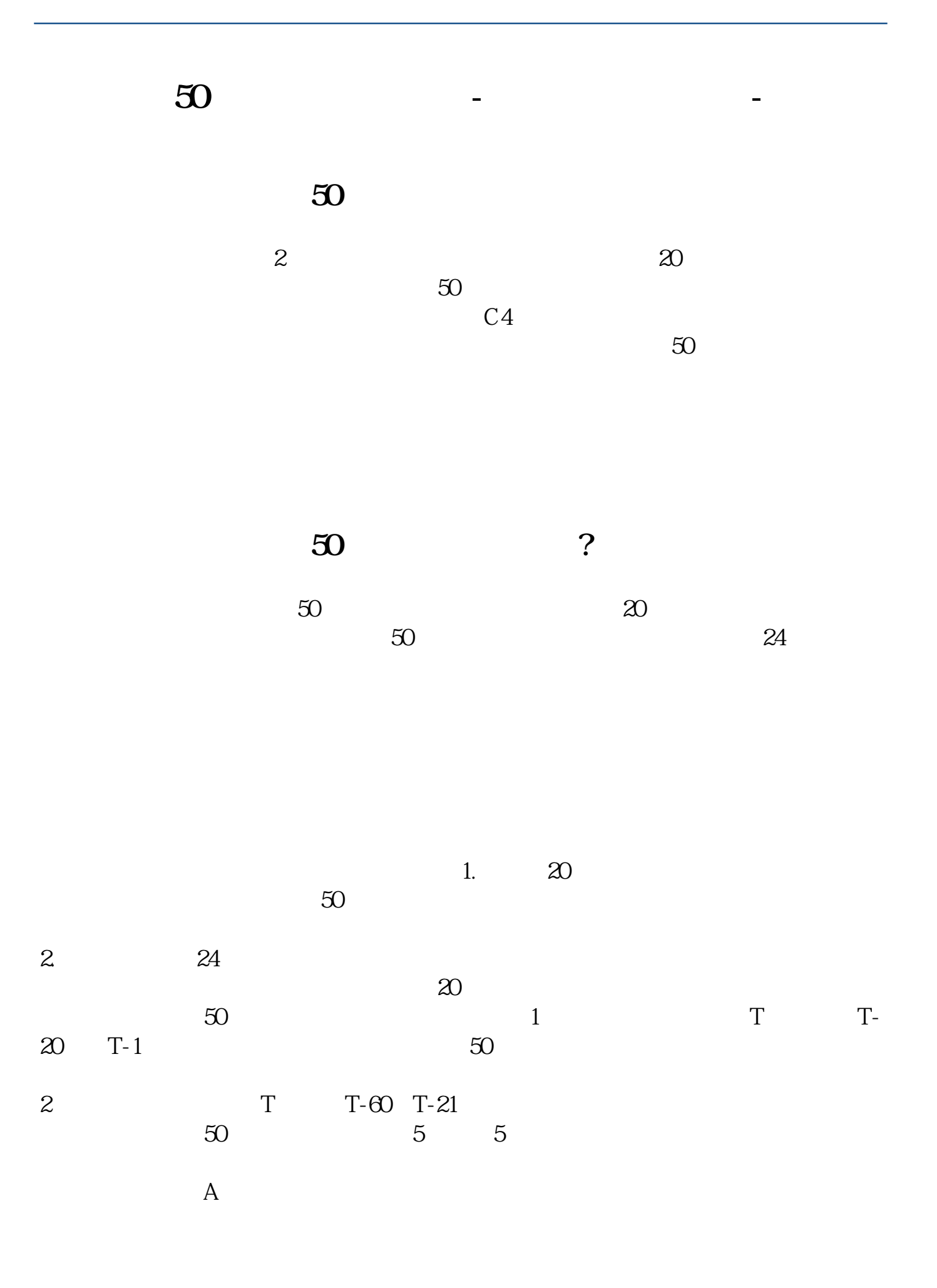

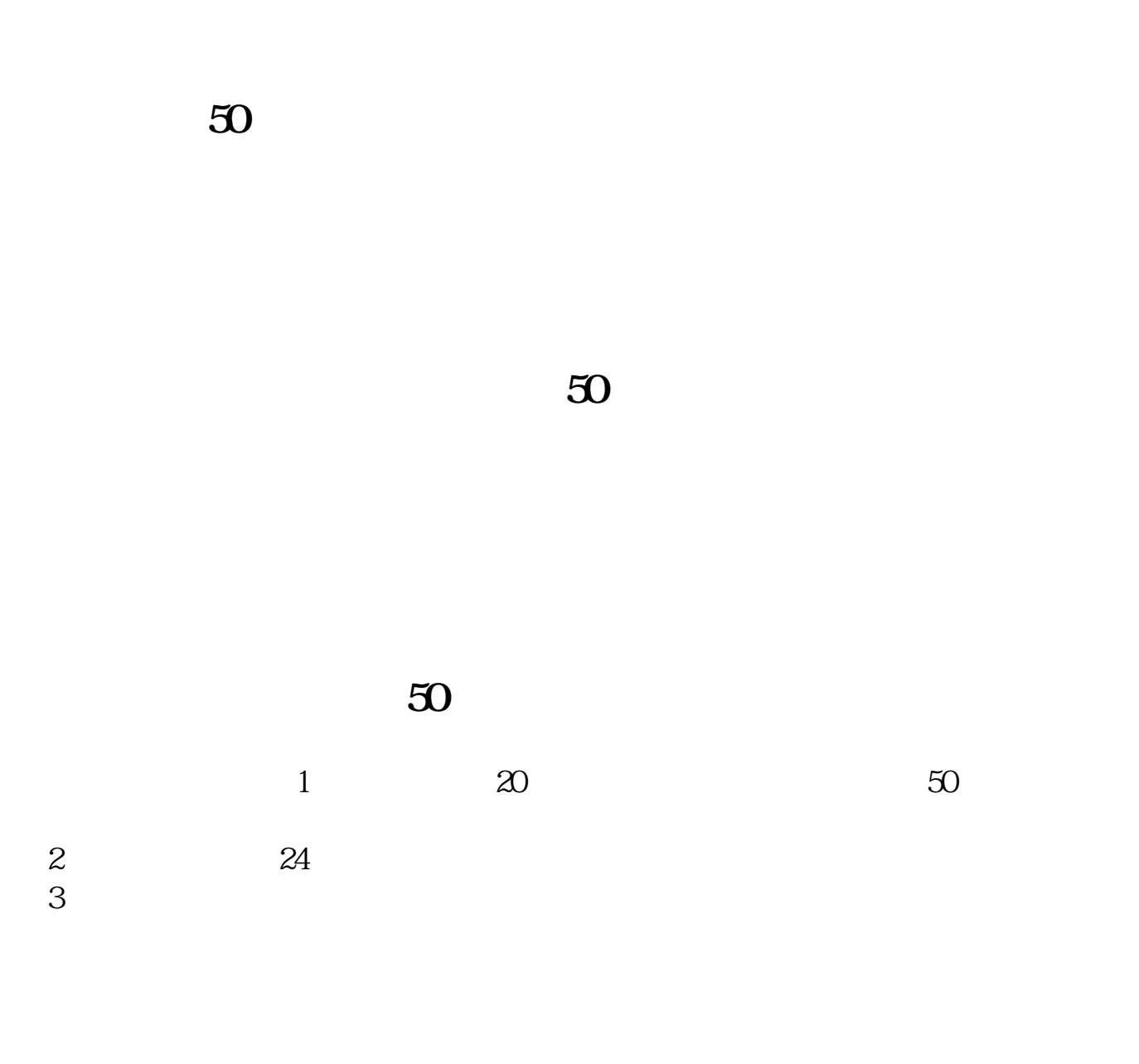

 $2022-11-17$ ,  $\hspace{1.5cm}$ ,  $\hspace{1.5cm}$ ,  $\hspace{1.5cm}$ ,  $\hspace{1.5cm}$ [平安银行我知道]想要知道更多?快来看"平安银行我知道"吧~ \*s://b.pingan\*.cn/paim/iknow/index.html

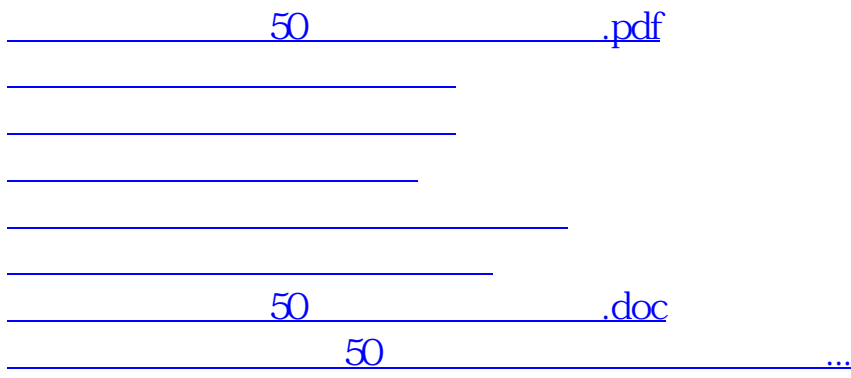

<u><https://www.gupiaozhishiba.com/subject/33480398.html></u>